$<<$ AutoCAD  $>>$ 

<<AutoCAD >>

, tushu007.com

- 13 ISBN 9787121158100
- 10 ISBN 7121158108

出版时间:2012-4

PDF

### http://www.tushu007.com

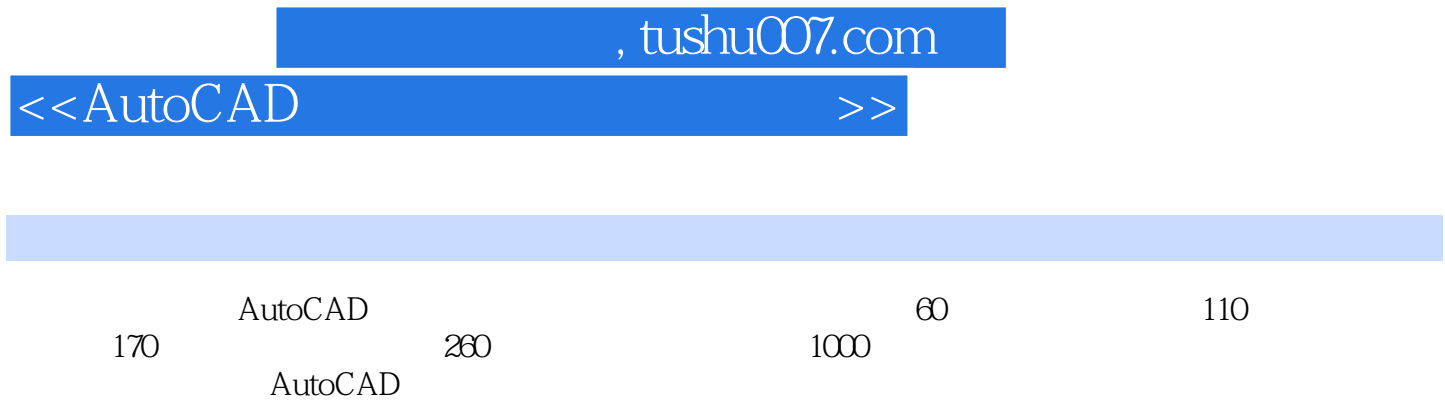

11 AutoCAD

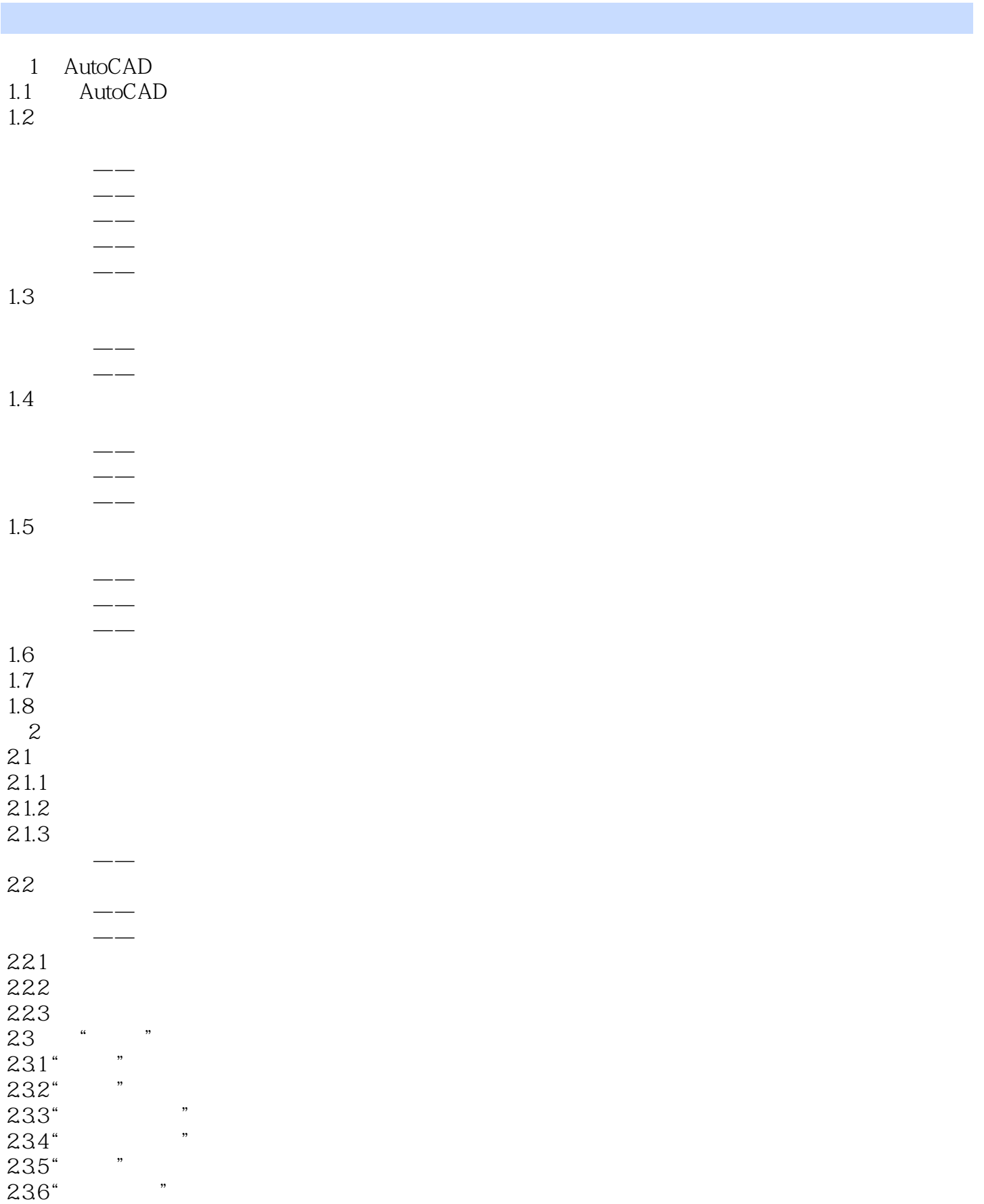

<<AutoCAD >>>

## $<<$ AutoCAD  $>>$

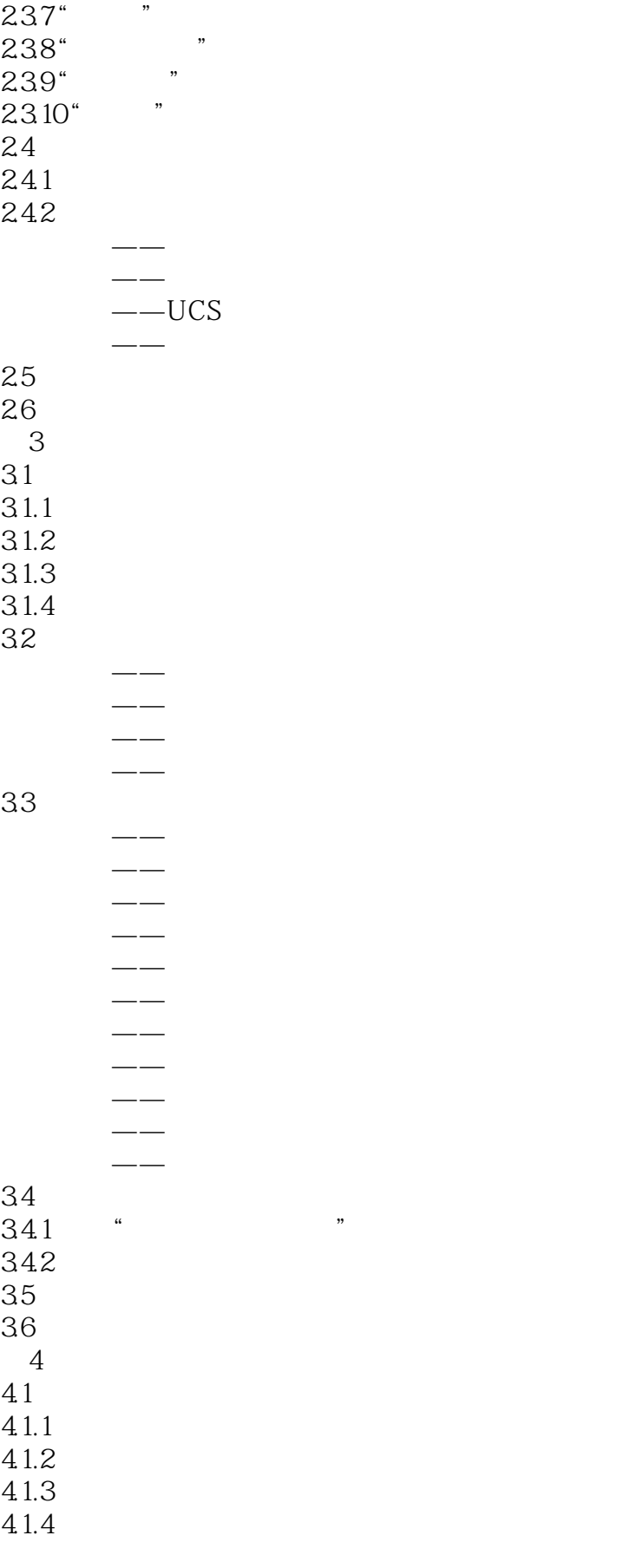

# $<<$ AutoCAD  $>>$

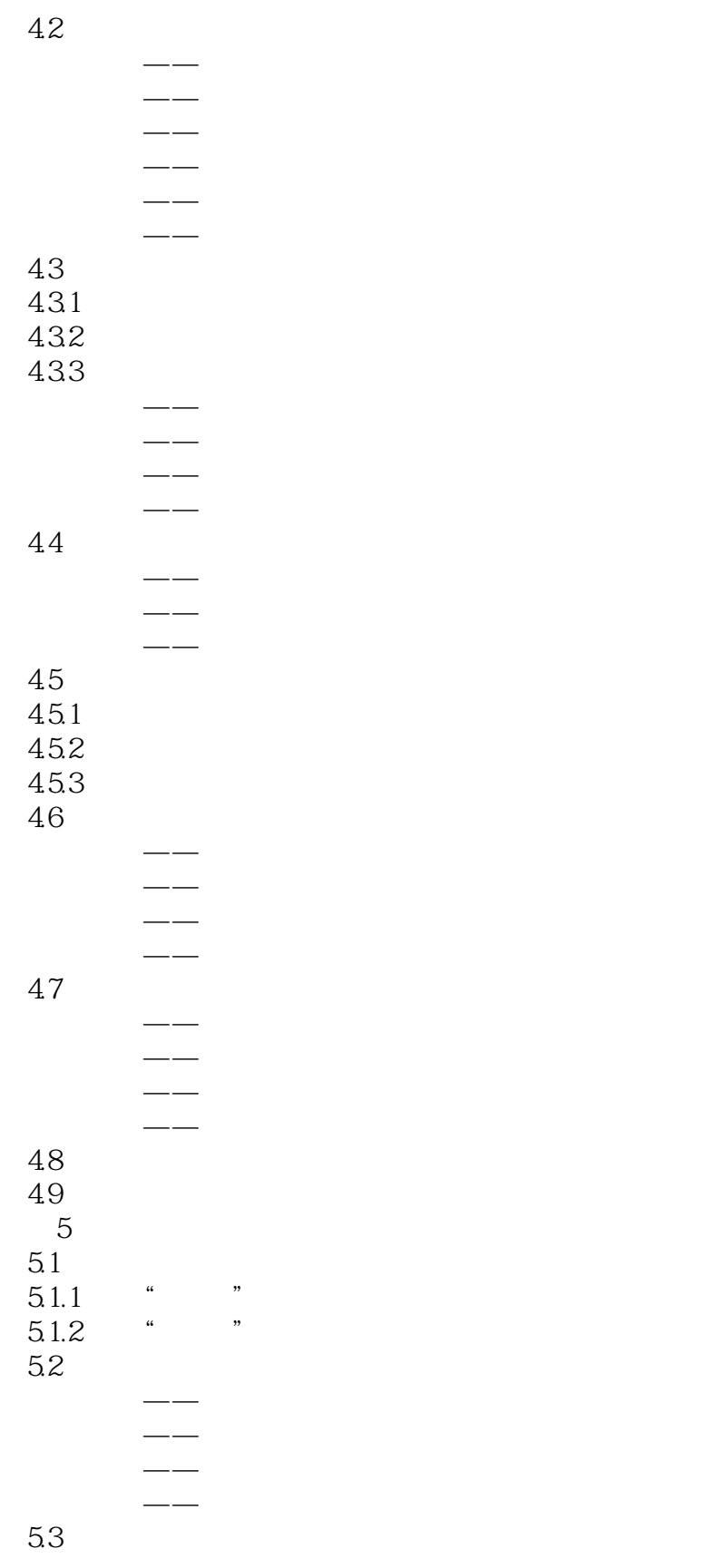

实战范例——填充图案的创建

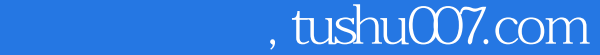

## $<<$ AutoCAD  $>>$

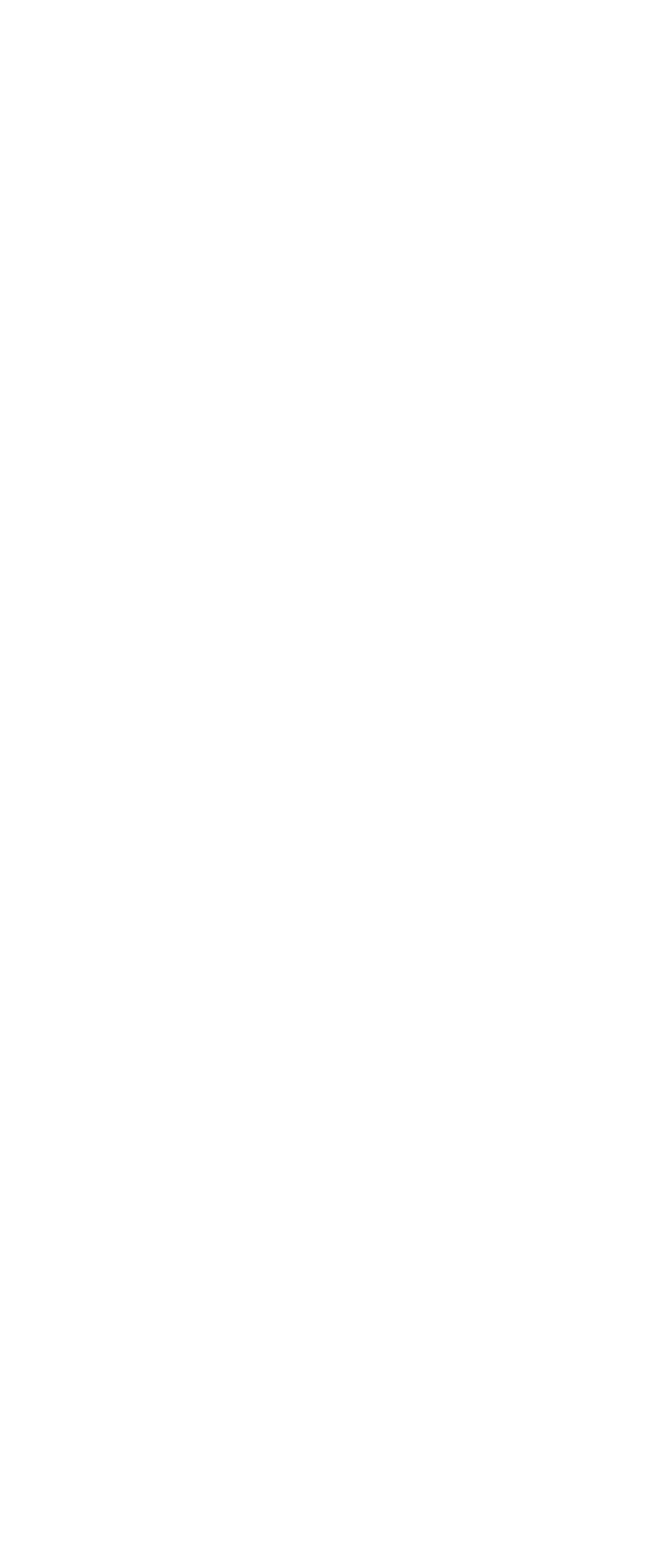

# $<<$ AutoCAD  $>>$

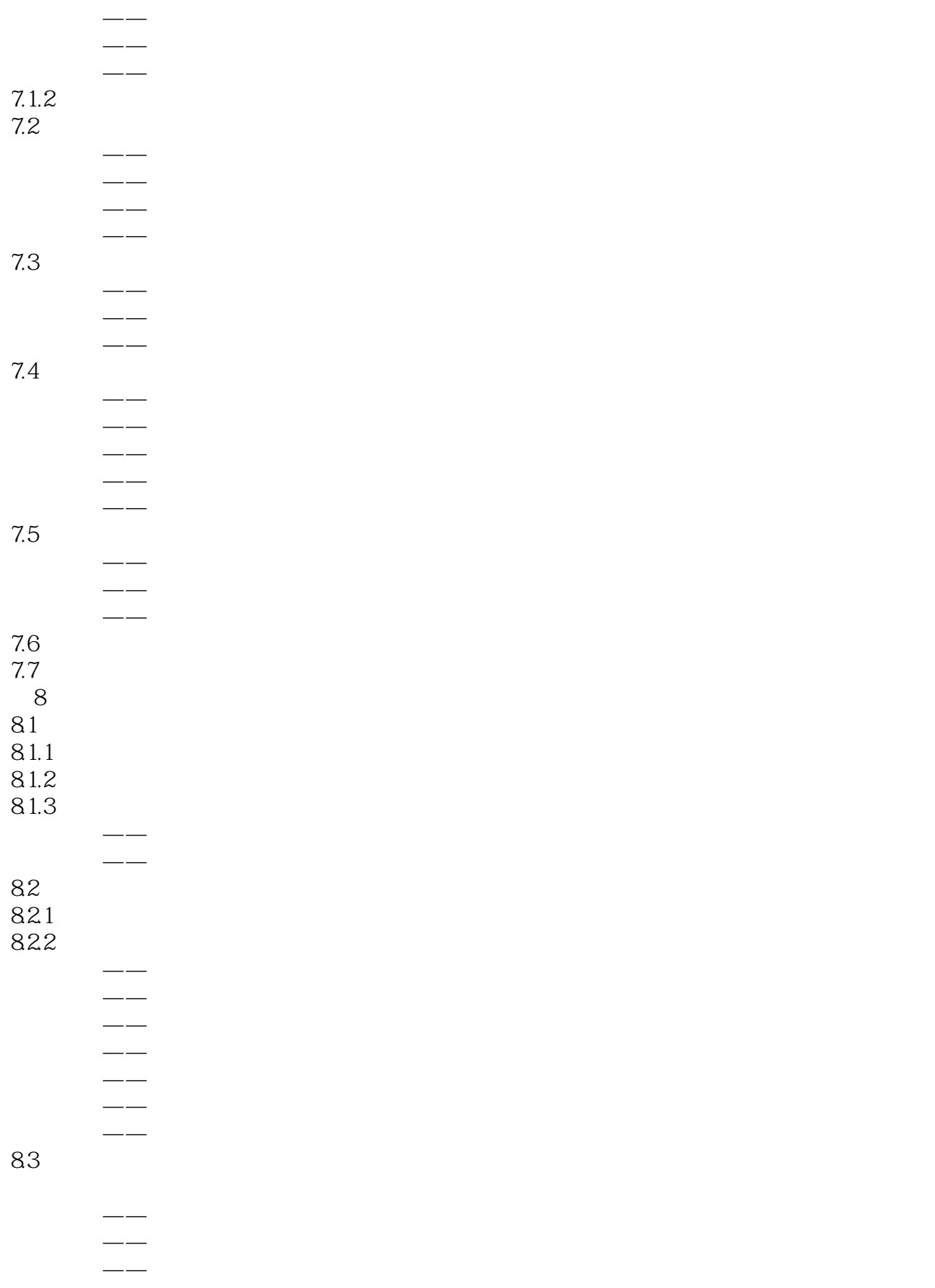

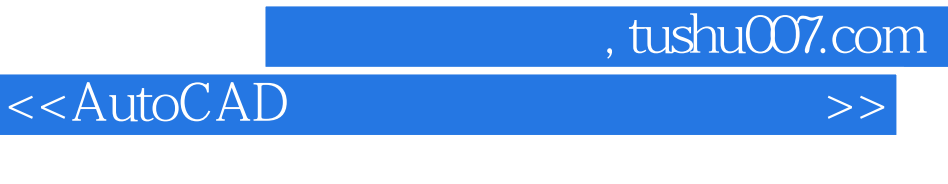

 $\sim$ 实战范例——折弯性标注的创建 8.4 修改尺寸标注  $\sim$  $\sim$ 

 $\longrightarrow$ 

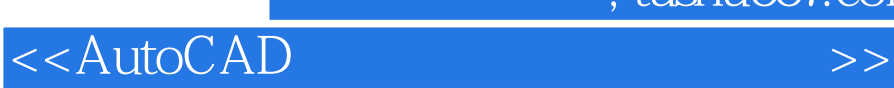

本站所提供下载的PDF图书仅提供预览和简介,请支持正版图书。

更多资源请访问:http://www.tushu007.com